Using 3D Geographic Information System to Improve Sales Comparison Approach for Real Estate Valuation

#### **Haicong Yu**

*Center for Assessment and Development of Real Estate, Shenzhen*

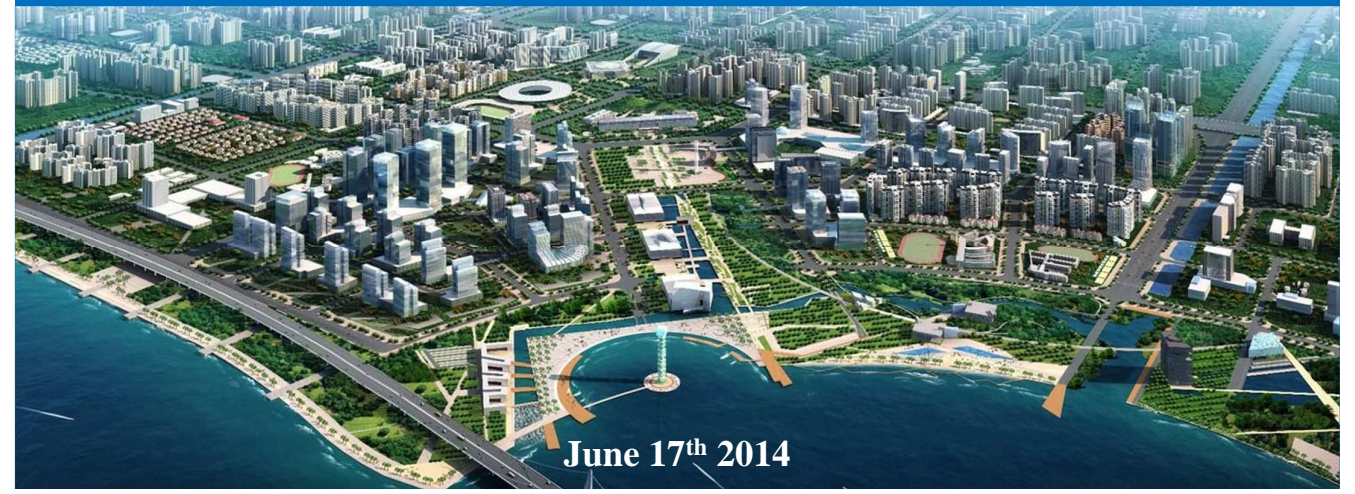

## **Outline**

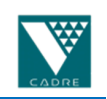

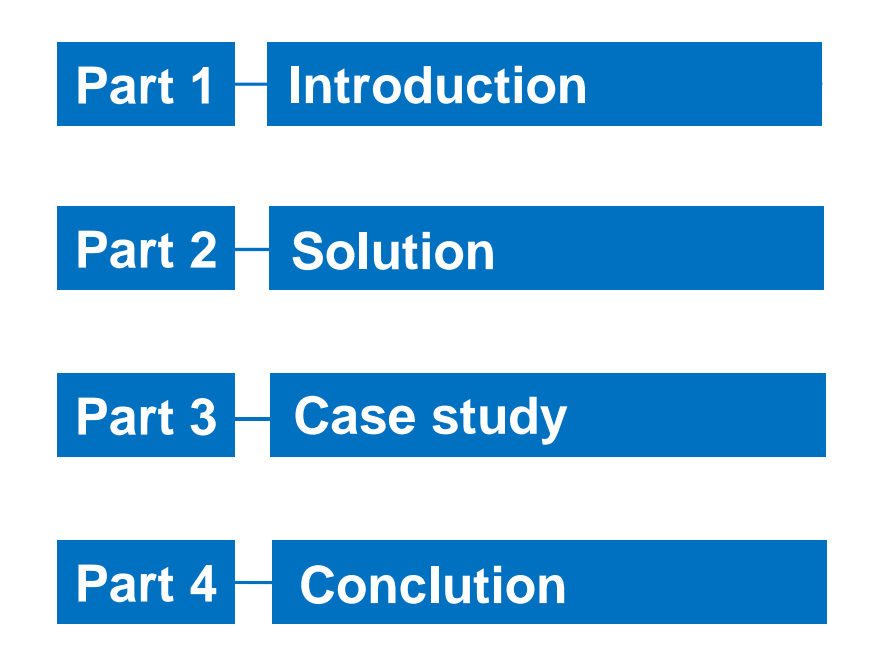

## Introduction

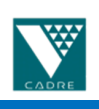

Sales Comparison Approach

- Widely adopted approach for real estate valuation
- For certain types of properties
- **Expert knowledge**
- Data quantity and quality requirements
- Field survey work

yuhc@lreis.ac.cn

## Introduction

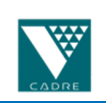

#### Challenges: Data

- Inadequate (real time update)
- Data integrity and data fusion (multi-subject, multi-source, multi-scale, multi-structure…)

#### Challenges: Technology

- Vulnerable in analysis, lack of spatial analysis
- Subject to personal judgment

Challenges: Informatization

- **Manual work**
- Lack of valuation standardization & unified platform

## Introduction

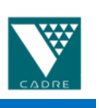

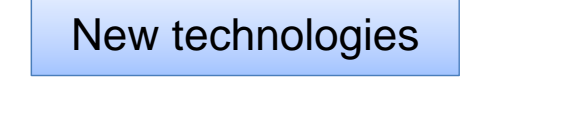

- Computer Science (CS)
- Geographic Information System ( GIS)
- Database Management System ( DBMS)
- Virtual Reality (VR)
- Internet/Intranet

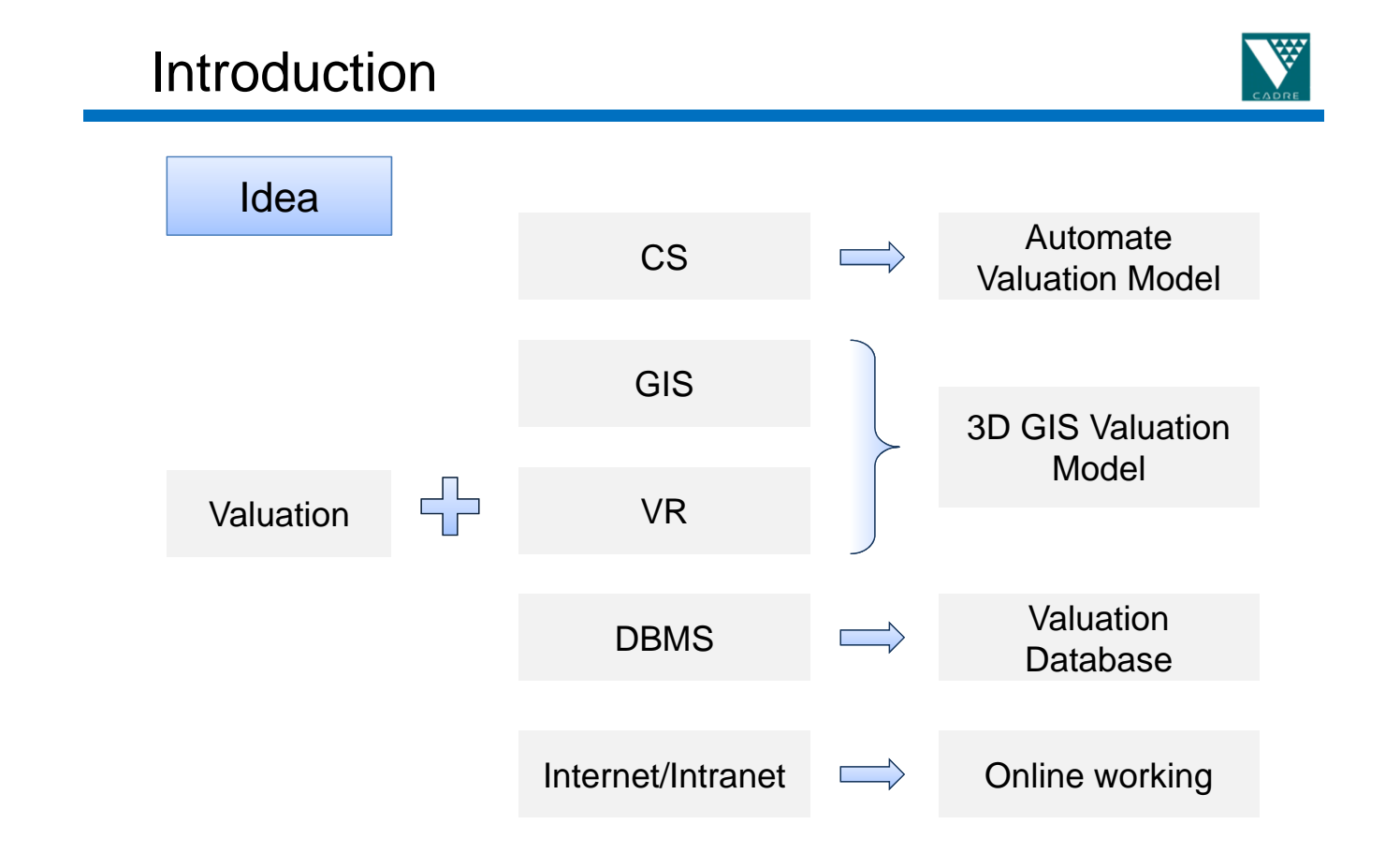

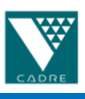

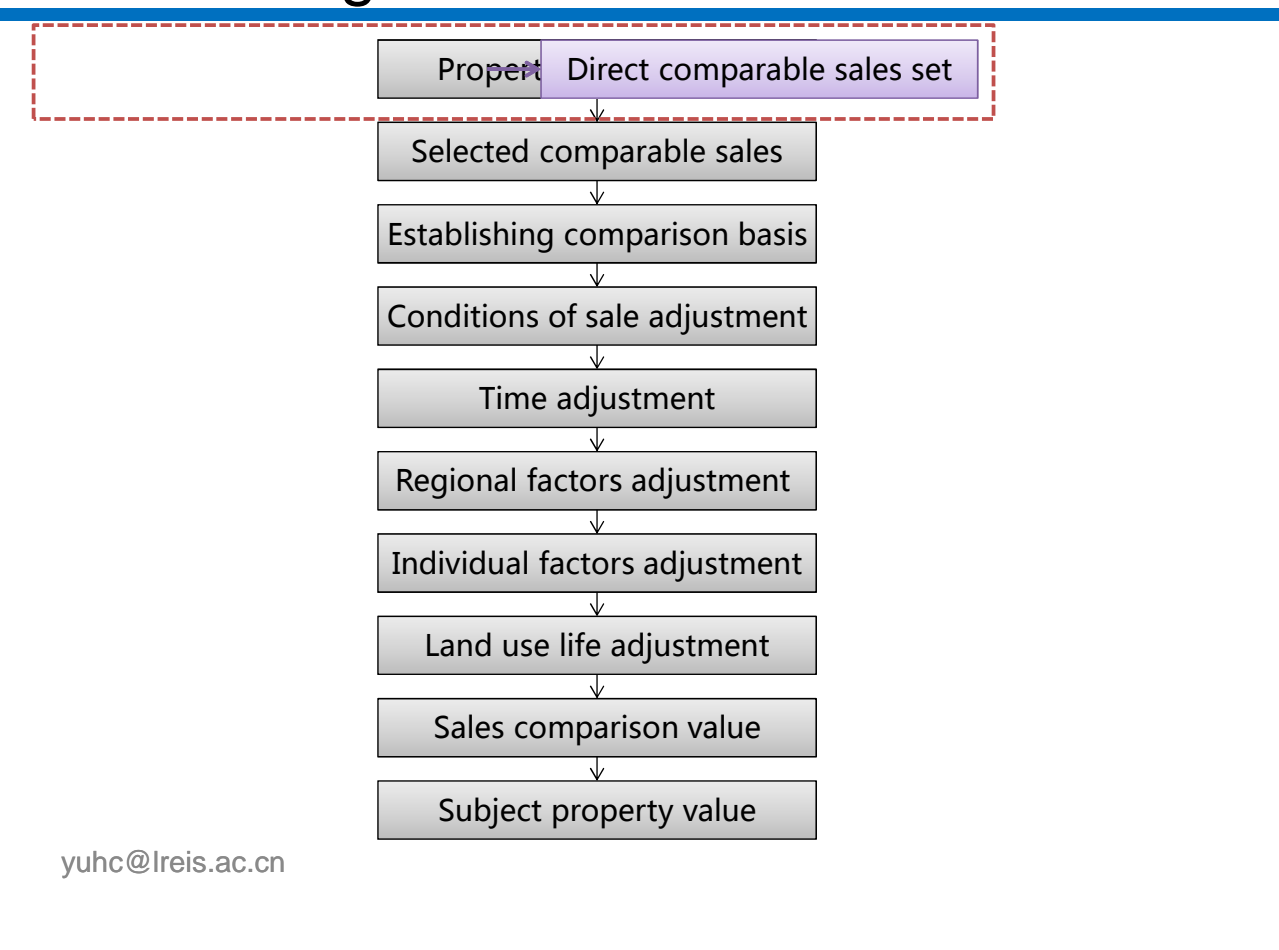

# Modelling

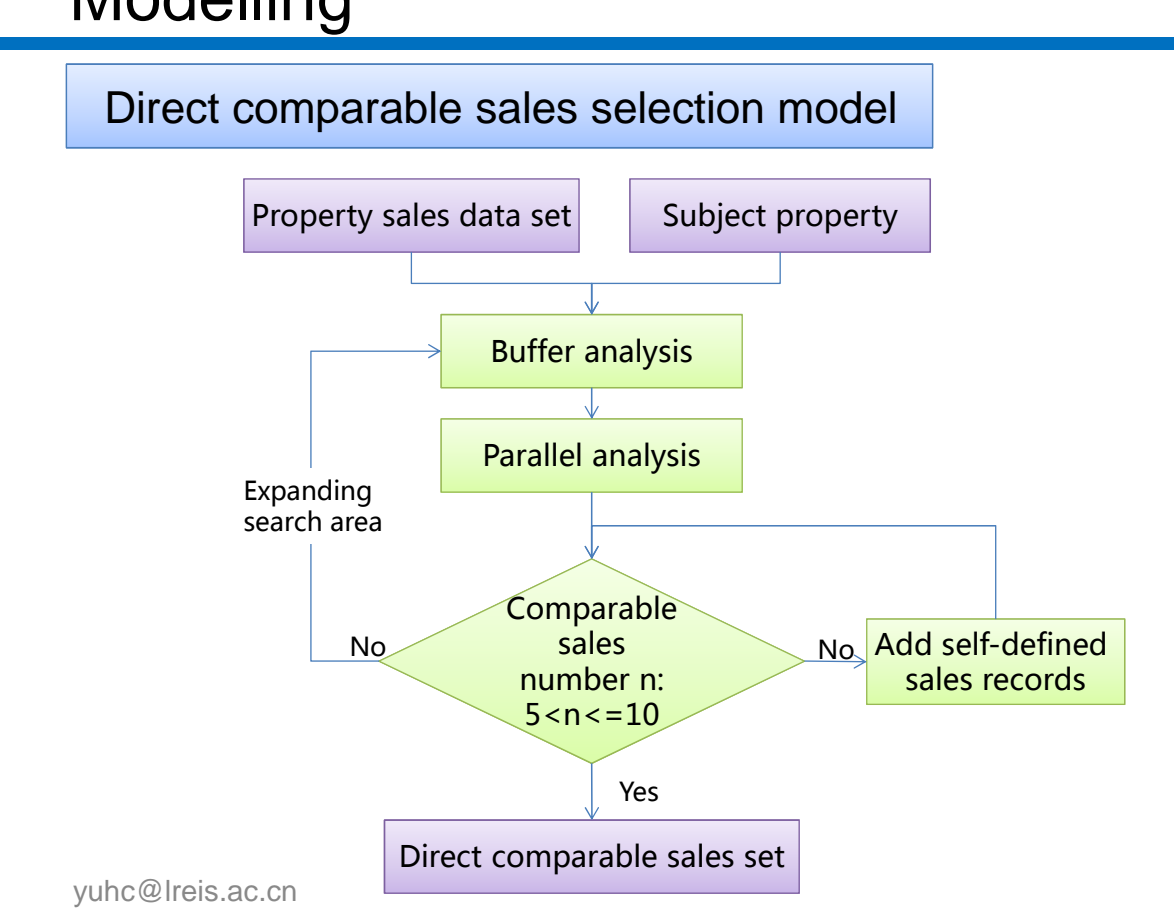

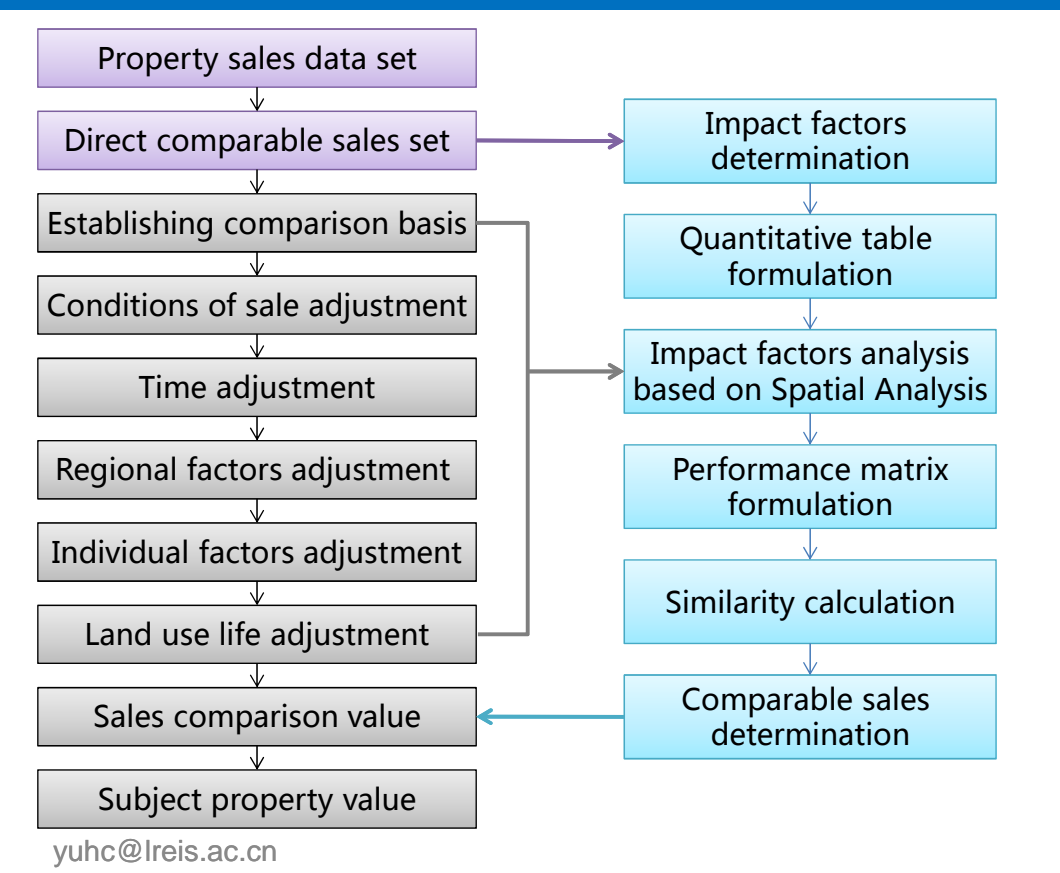

# Modelling

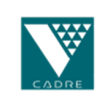

#### 3D GIS valuation model Impact factors determination Quantitative table formulation Impact factors analysis based on SA Performance matrix formulation Similarity calculation Comparable sales determination Regional factors Regional planning Regional prosperity **Transportation** convenience Landscape **Environmental** condition Fundamental infrastructure Public facility conditions Individual factors Plot ratio Project scale Ages Related service facility Rest land use term **Decoration**

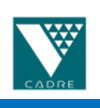

## 3D GIS valuation model

Impact factors determination

Quantitative table formulation

Impact factors analysis based on SA

Performance matrix formulation

Similarity calculation

Comparable sales determination

yuhc@lreis.ac.cn

## Modelling

## 3D GIS valuation model

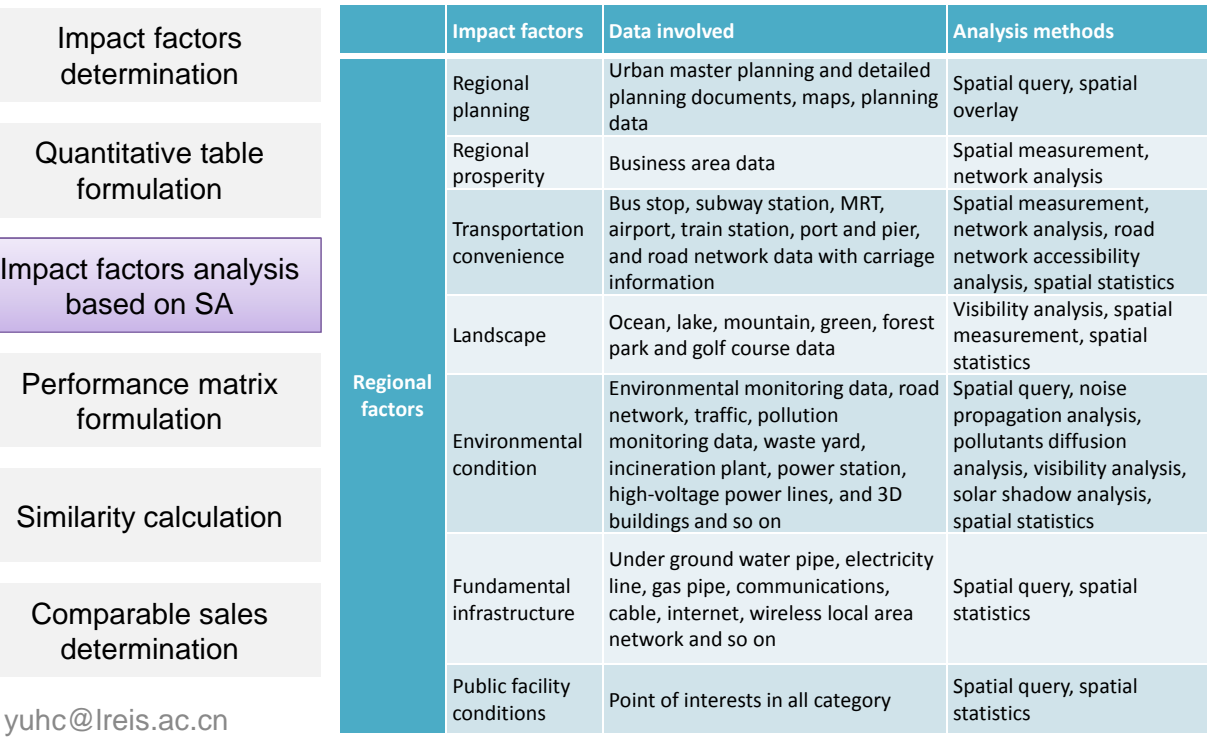

• Directly adopt analysis results, or through simple transformation;

• Utilize comprehensive measurement index system, and scores the results.

• Utilize Likert scale;

## 3D GIS valuation model

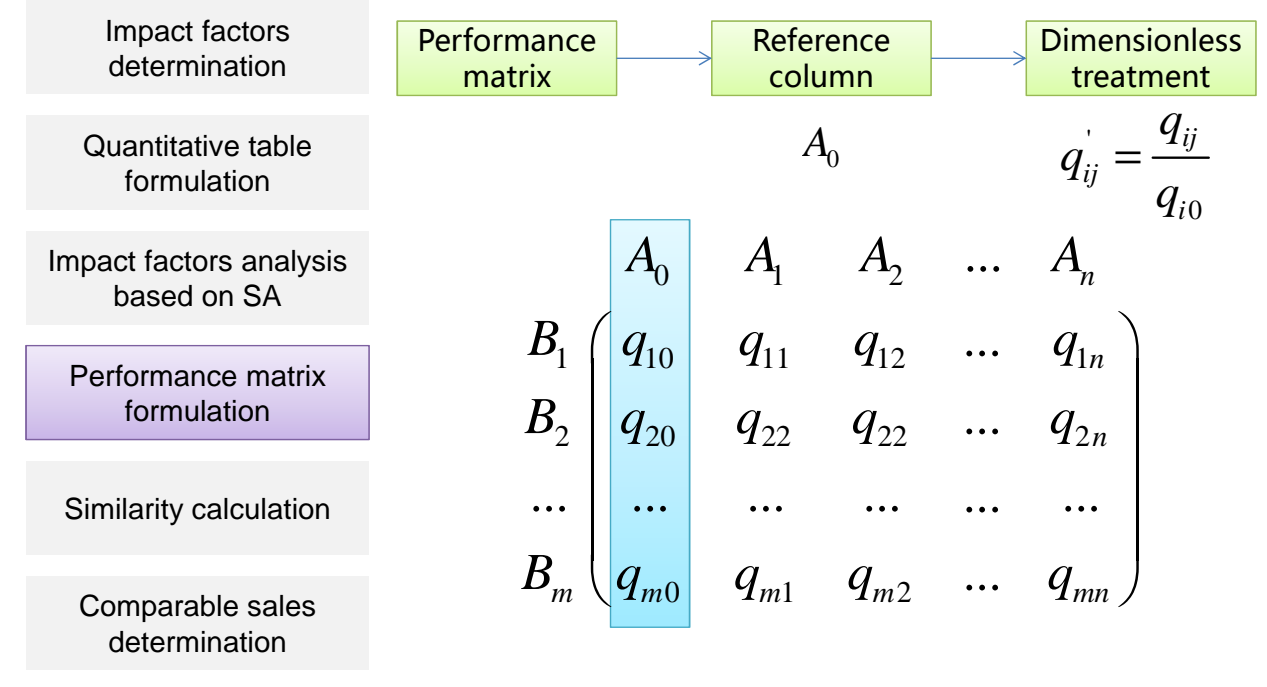

yuhc@lreis.ac.cn

## Modelling

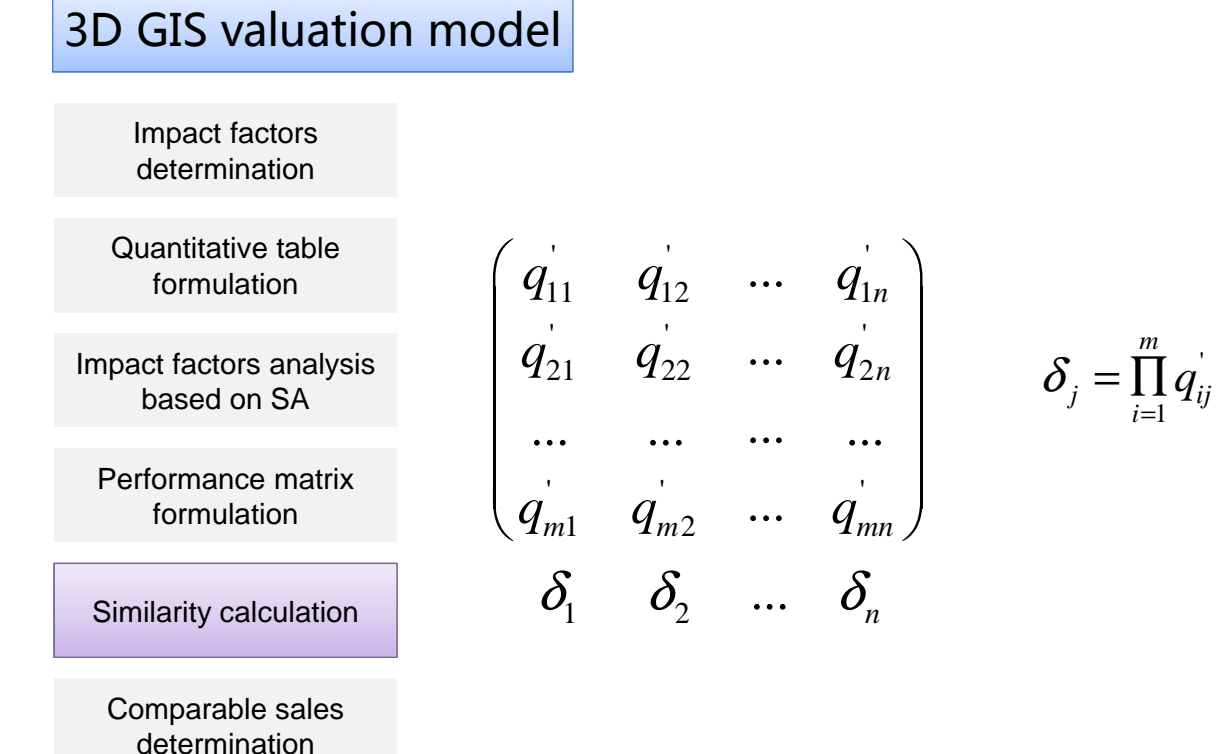

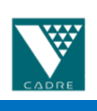

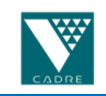

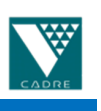

'

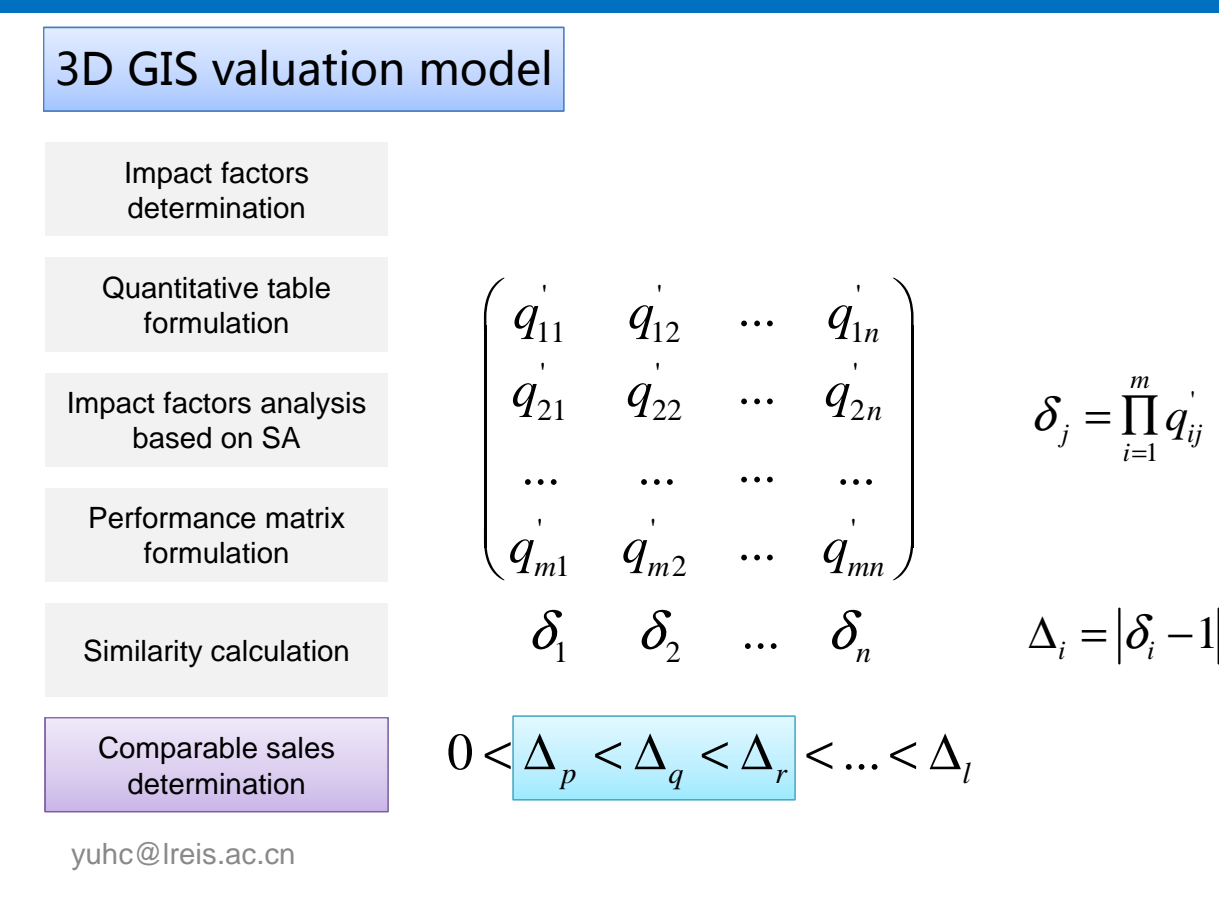

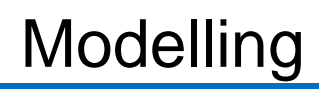

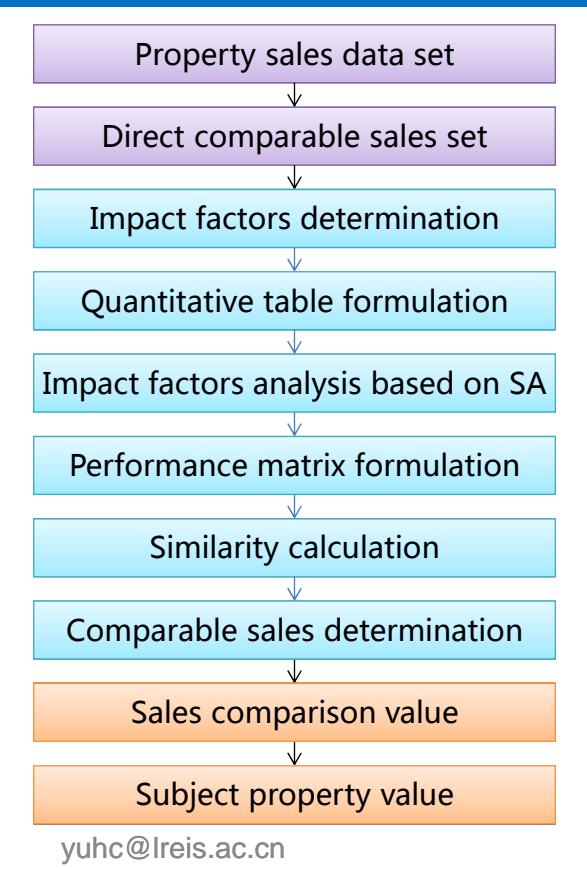

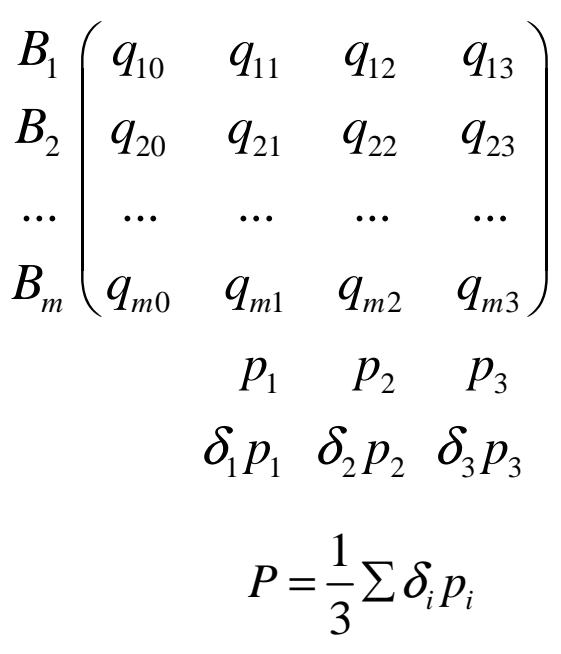

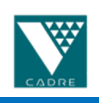

### Valuation essential data

- Real estate sales records data ― real estate attribute data & real estate price data
- Valuation parameters data ― parameters, coefficients, indices and interest rates

### Spatial data

- Land data
- Building data
- Road data
- Multilevel administration zone
- Remote sensing image
- Topographic map
- Land benchmark price
- Point of interests

yuhc@lreis.ac.cn

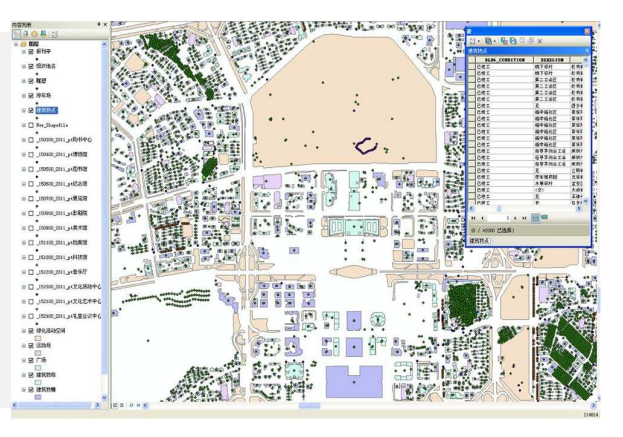

## Real Estate Valuation Database

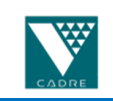

### Valuation thematic data

- Building attribute: stores name, structure, corresponding cost and pictures
- Structures & fixtures attribute: stores name, type, engineering calculation rules, corresponding price and pictures
- Plants & trees: records different species, name, pricing and pictures
- Decoration: stores name, engineering calculation rules, and corresponding prices and pictures
- Construction cost: records construction cost and related technical and economic indicators

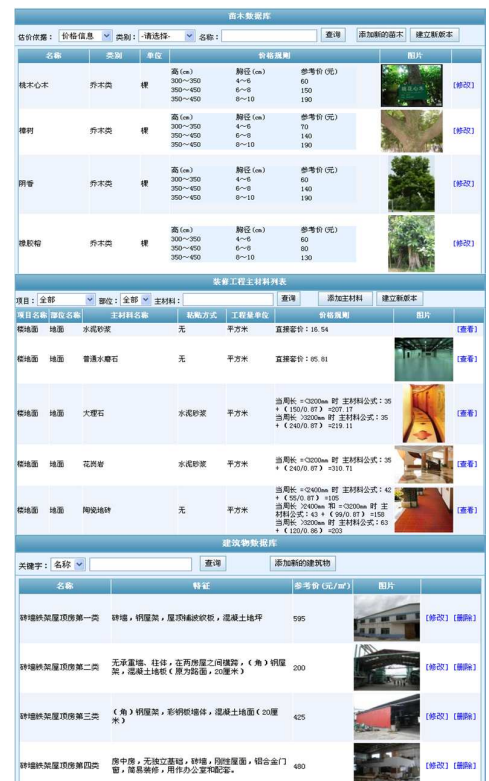

## Case Study

## Valuation Functions

1.Compariable sales selection 2.Parameters Setting

3.Valuation Report Generation 4.Valuation Results Comparison

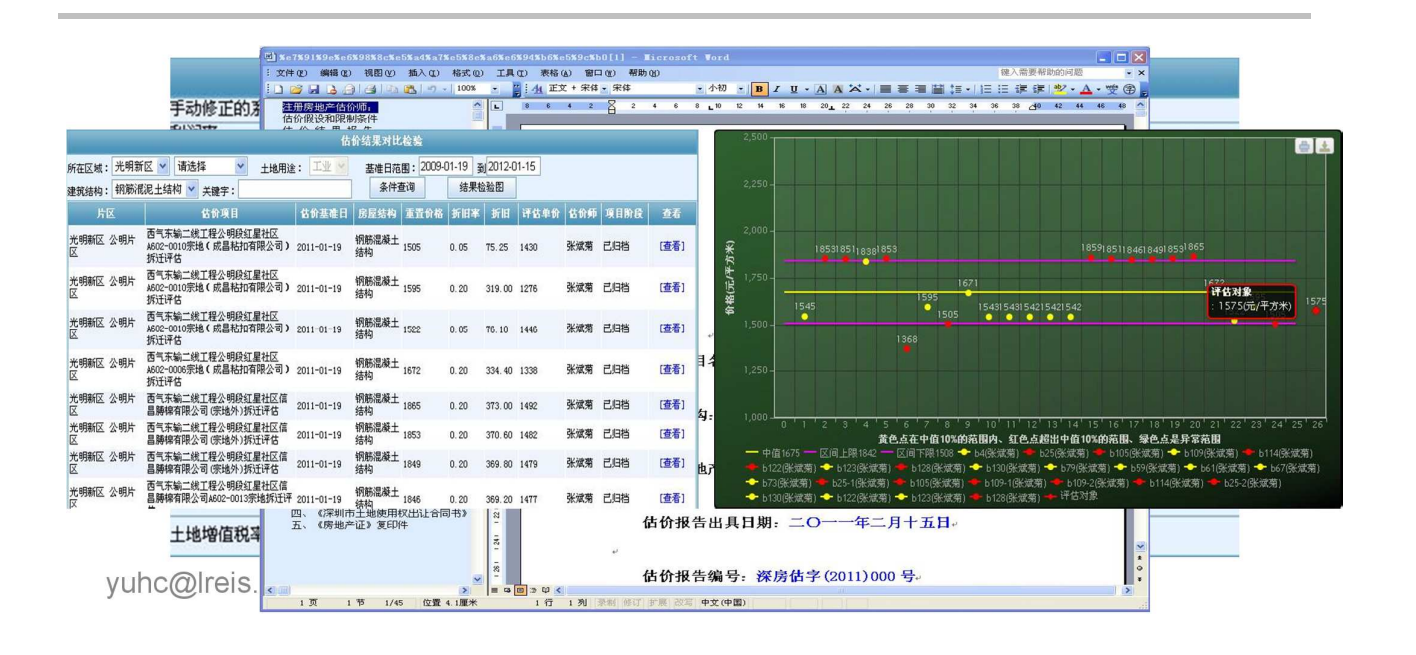

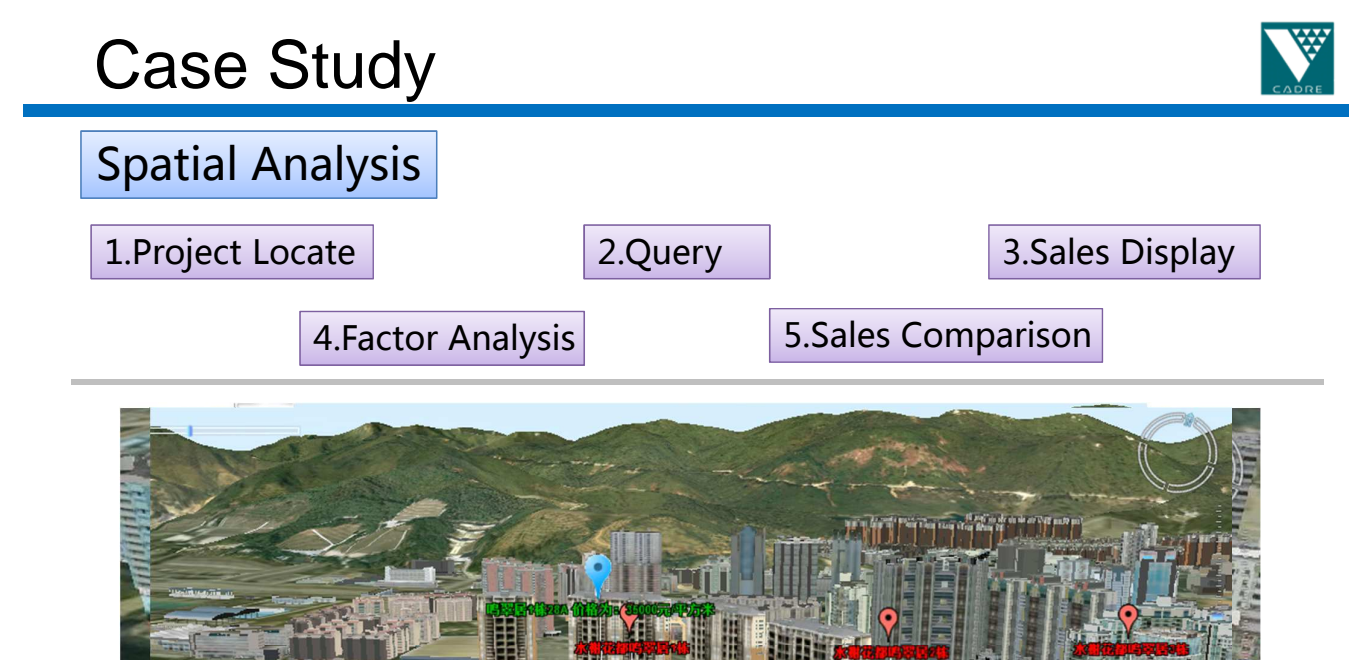

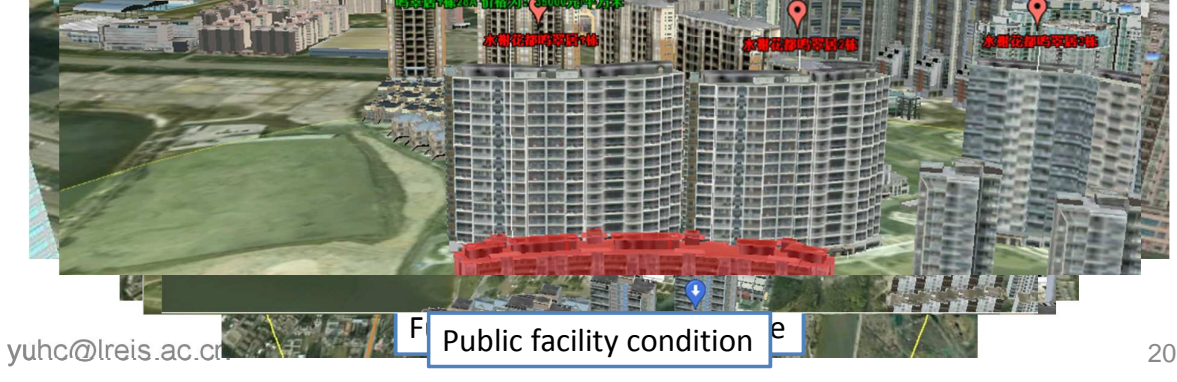

## **Conclusions**

- Real estate relevant spatial and non-spatial data can be well collected and managed for valuation through GIS database
- A 3D GIS sales comparison approach improved the traditional sales comparison approach in many ways
- The application of 3DGISSPV system improves the working efficiency and the valuation accuracy

yuhc@lreis.ac.cn

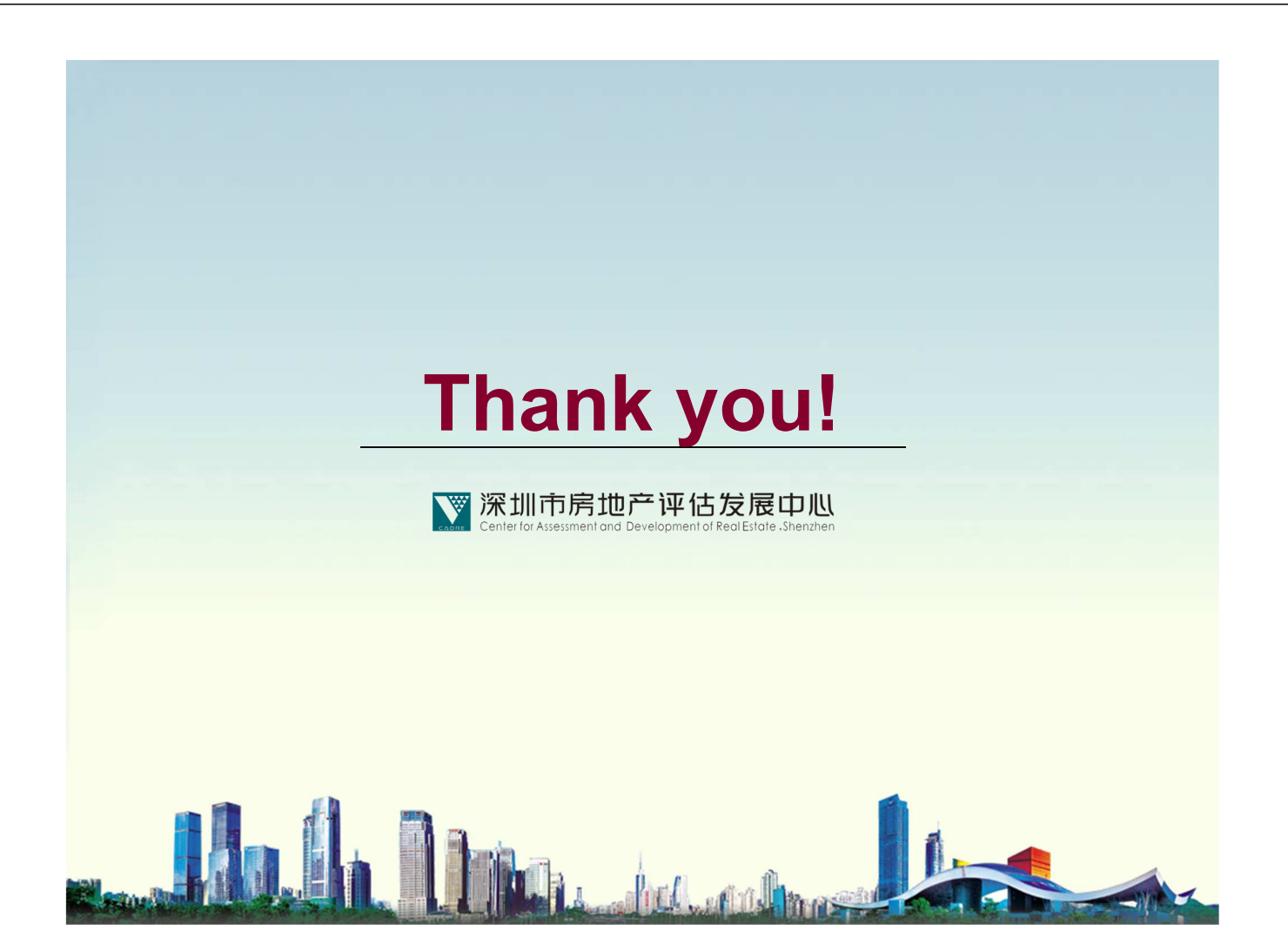

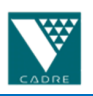

21